## КИЇВСЬКИЙ УНІВЕРСИТЕТ ІМЕНІ БОРИСА ГРІНЧЕНКА ФАХОВИЙ КОЛЕДЖ «УНІВЕРСУМ»

Циклова комісія економіко-математичних дисциплін і менеджменту

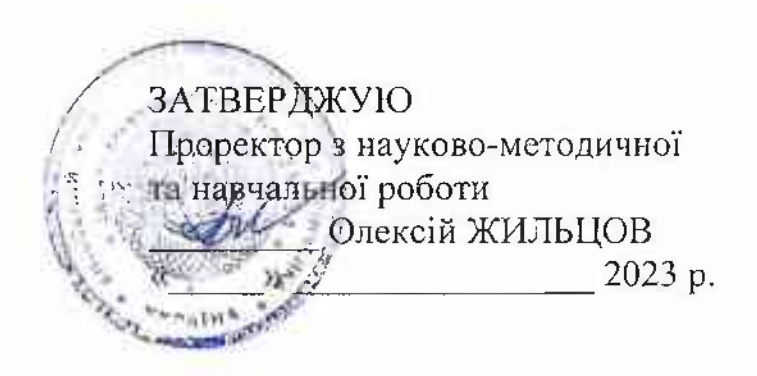

## РОБОЧА ПРОГРАМА НАВЧАЛЬНОЇ ДИСЦИПЛІНИ

# ІНФОРМАЦІЙНО-КОМУНІКАЦІЙНІ ТЕХНОЛОГІЇ НАВЧАННЯ, ТЕХНІЧНІ ЗАСОБИ НАВЧАННЯ

для студентів

спеціальності освітньо-професійної програми освітньо-професійного ступеня

014 Середня освіта Образотворче мистецтво фаховий молодший бакалавр

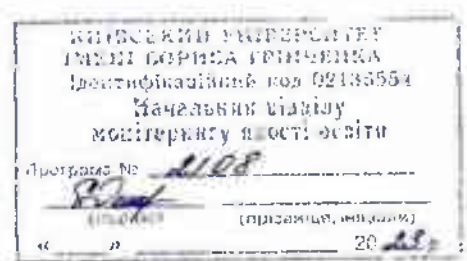

Київ-2023

Розробник: Оленюк Дмитро Олександрович, викладач циклової комісії економіко-математичних дисциплін і менеджменту Фахового коледжу «Універсум» Київського університету імені Бориса Грінченка

Викладач: Оленюк Дмитро Олександрович

Робочу програму розглянуто і затверджено на засіданні циклової комісії економіко-математичних дисциплін і менеджменту

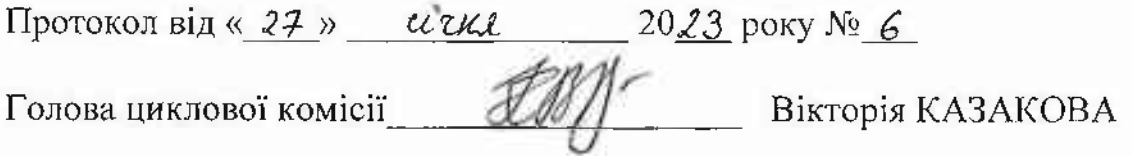

Робочу програму перевірено

 $\left(\frac{1}{2}\right)$  and  $\left(\frac{1}{2}\right)$  and  $\left(\frac{1}{2}\right)$  and  $\left(\frac{1}{2}\right)$  and  $\left(\frac{1}{2}\right)$  and  $\left(\frac{1}{2}\right)$  and  $\left(\frac{1}{2}\right)$  and  $\left(\frac{1}{2}\right)$  and  $\left(\frac{1}{2}\right)$  and  $\left(\frac{1}{2}\right)$  and  $\left(\frac{1}{2}\right)$  and  $\left(\frac{1}{2}\right)$  and  $\left(\frac$ 2023 p.

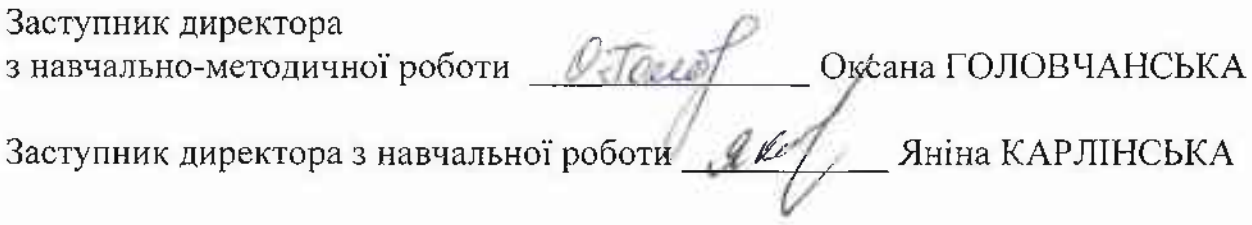

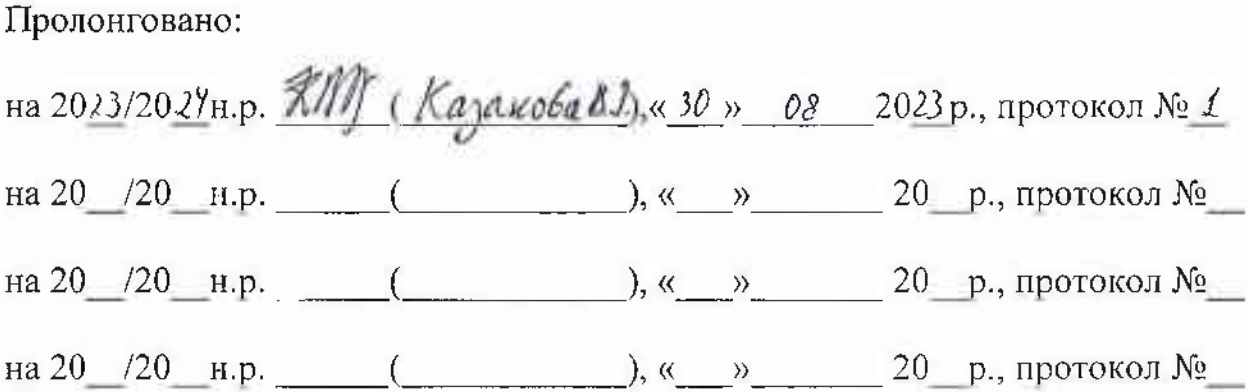

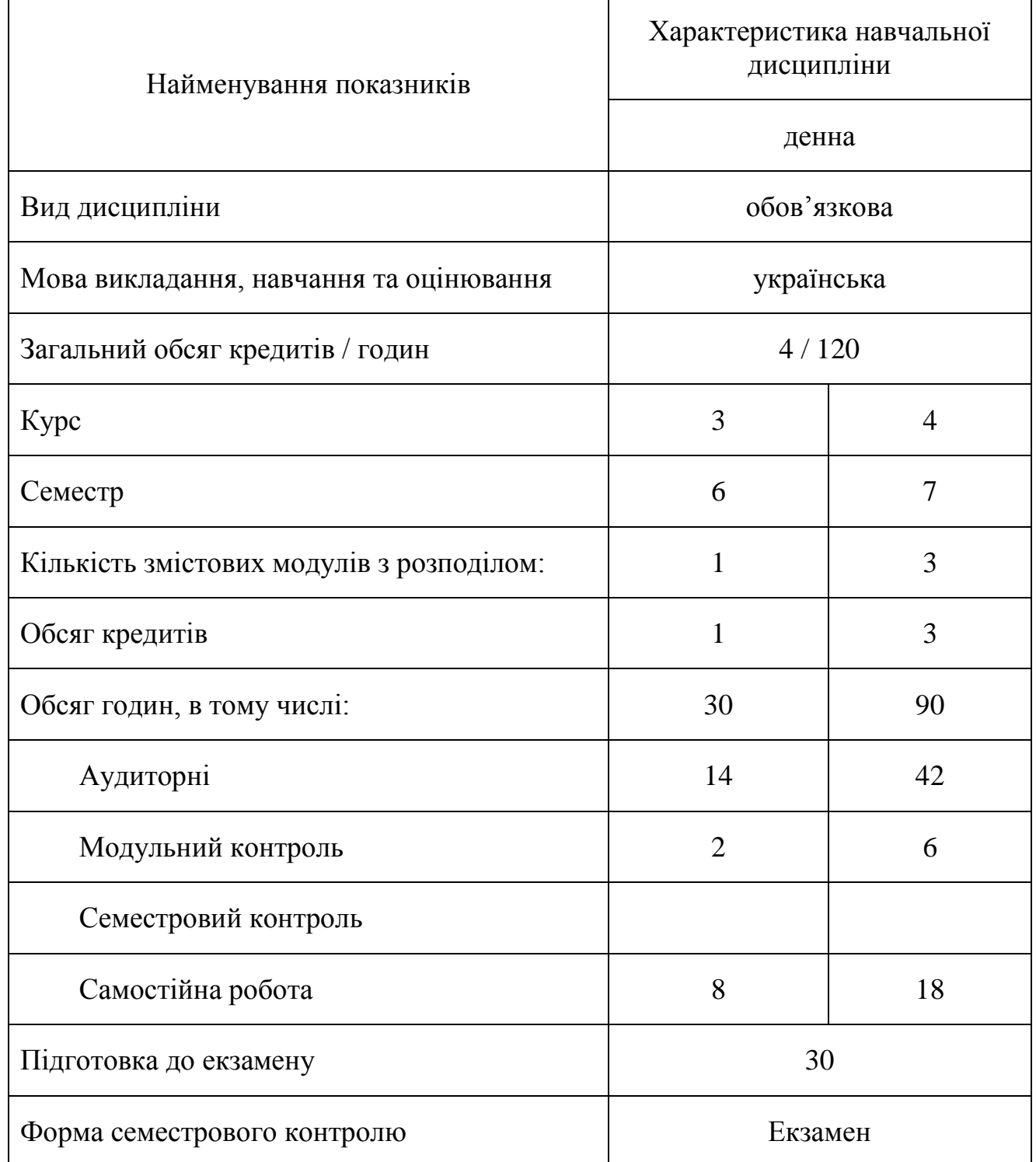

# **1. Опис навчальної дисципліни**

ŕ

## **2. Мета та завдання навчальної дисципліни**

*Мета*: сформувати теоретичні знання, практичні вміння та навички роботи з комп'ютером та прикладними програмами, які необхідні для ефективного застосування інформаційних технологій в освітньому процесі, науковій і професійній діяльності, подальшому набутті необхідних знань; підготовці здобувачів освіти до раціонального використання інформаційних технологій у професійній діяльності; сформувати комп'ютерну грамотність та ІКТ-компетентності.

#### *Завдання*:

− ознайомити студентів з основами сучасних інформаційних технологій;

− ознайомити з основними галузями застосування сучасних технічних засобів нових інформаційних технологій в професійній діяльності;

− формувати теоретичну базу знань у галузі інформатики і обчислювальної техніки;

− формувати навички роботи з ПК, прийоми ефективного використання нових інформаційних технологій;

− формувати навички та вміння застосування сучасних офісних додатків у підготовці та проведенні занять;

− розкрити значення основ інформаційної культури у загальній і професійній освіті людини, вплив засобів сучасних інформаційних технологій на науково технічний і соціально-економічний розвиток суспільства.

У результаті вивчення навчальної дисципліни у студента мають бути сформовані такі *компетентності:*

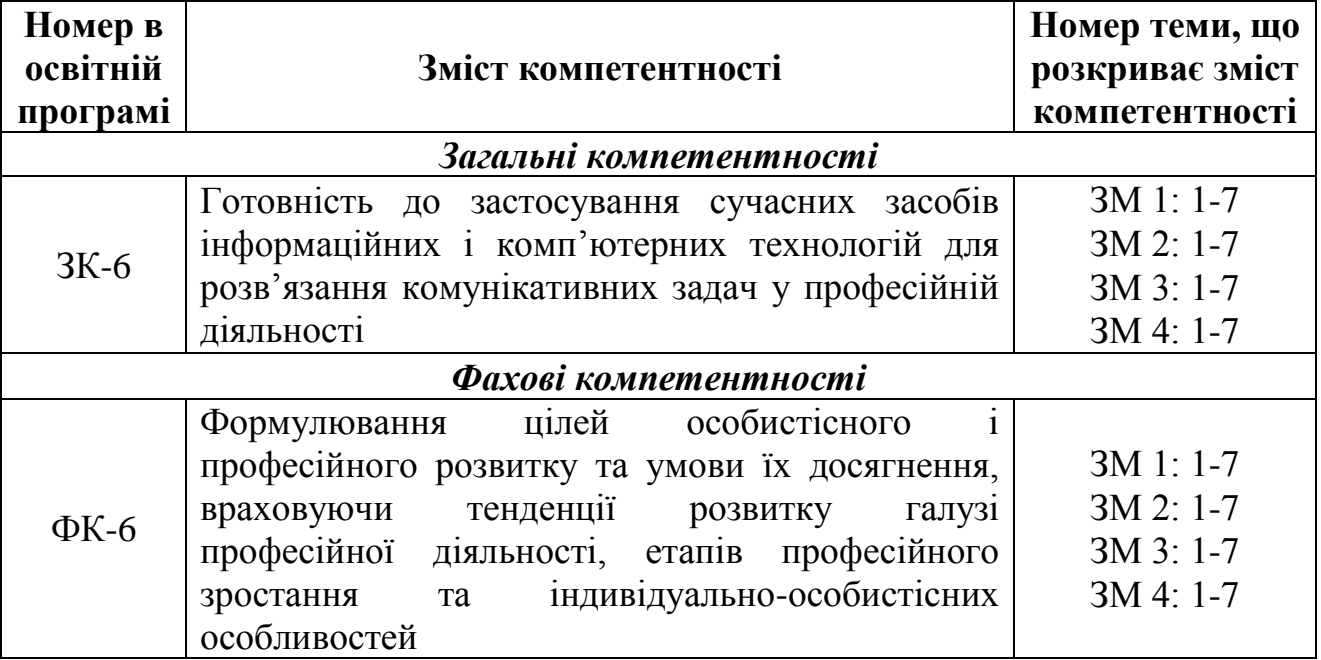

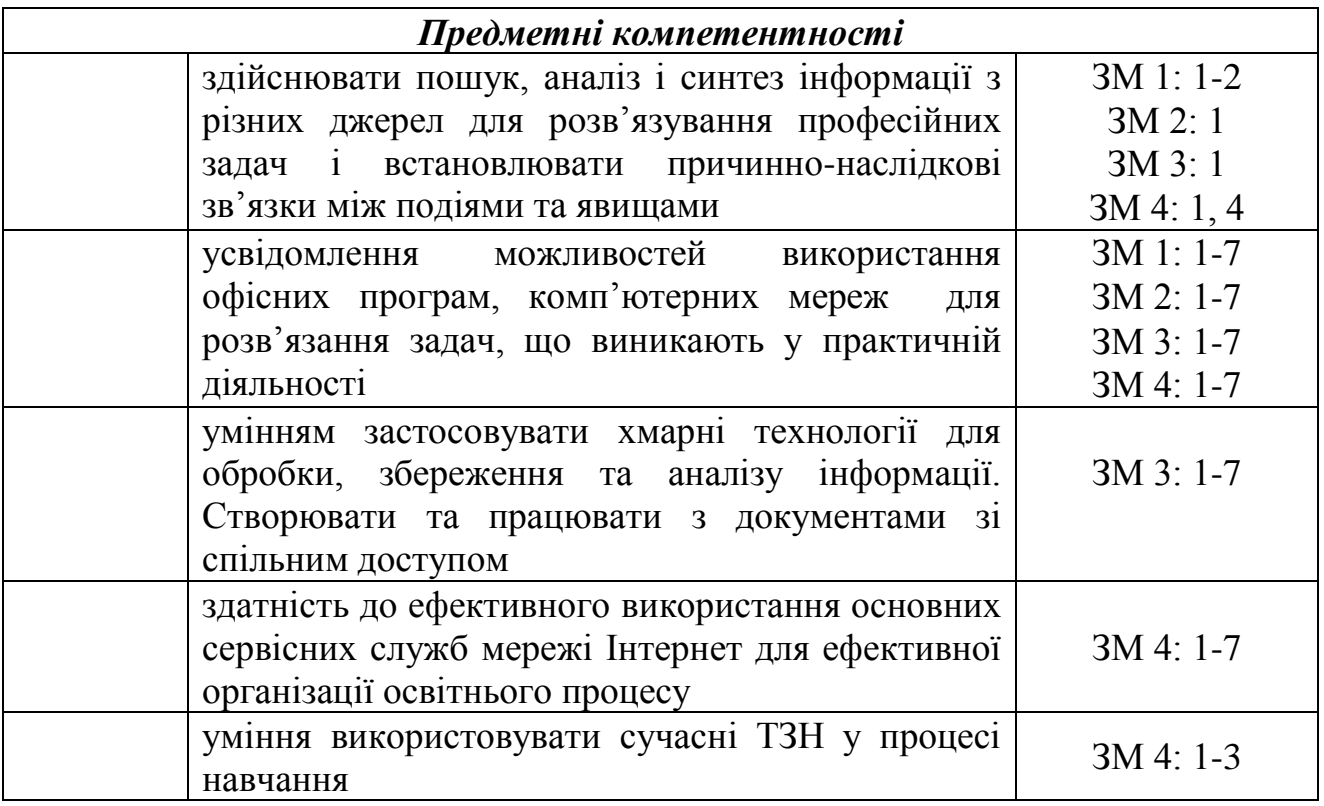

#### **3. Результати навчання за дисципліною**

В результаті вивчення навчальної дисципліни студент:

− володіє методами міжособистісних комунікацій, дотримуючись норм толерантності (ПРН-9);

− володіє знаннями в галузі сучасних інформаційних технологій, здатність застосовувати їх у професійній діяльності (ПРН-11);

− демонструє володіння сучасними поглядами про роль і місце інформаційних технологій у пізнанні навколишньої дійсності та в діяльності людини;

− володіє принципами роботи конкретного засобу ІКТ обирає раціональні шляхи розв'язання завдань професійного характеру;

− створює, редагує та форматує у текстовому редакторі MS Office Word документи, шаблони, звіти;

− створює у текстовому редакторі MS Office Word за допомогою майстрів листи, резюме;

− створює за допомогою Microsoft Publisher грамоти, оголошення, інформаційні буклети, бюлетені;

− уміє створювати відеокліпи;

− створює презентації засобами MS Office PowerPoint;

− демонструє здатність до творчості з використанням засобів ІКТ;

− демонструє теоретичні знання щодо використання ІКТ для більш ефективної реалізації навчального процесу;

− демонструє знання про елементи електронного навчання та використання для цього відповідних інформаційних систем і хмарних технологій.

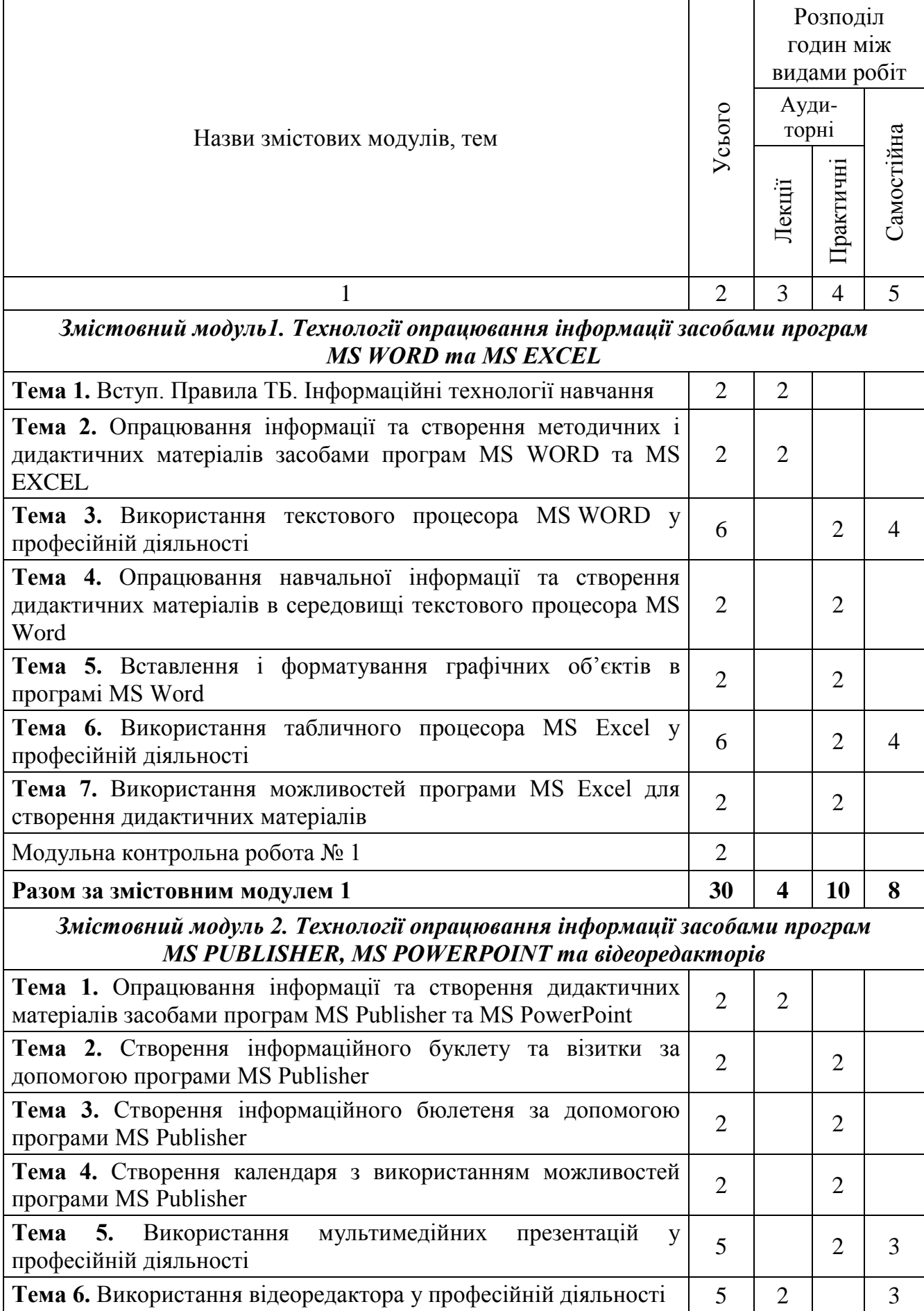

# **4. Структура навчальної дисципліни**

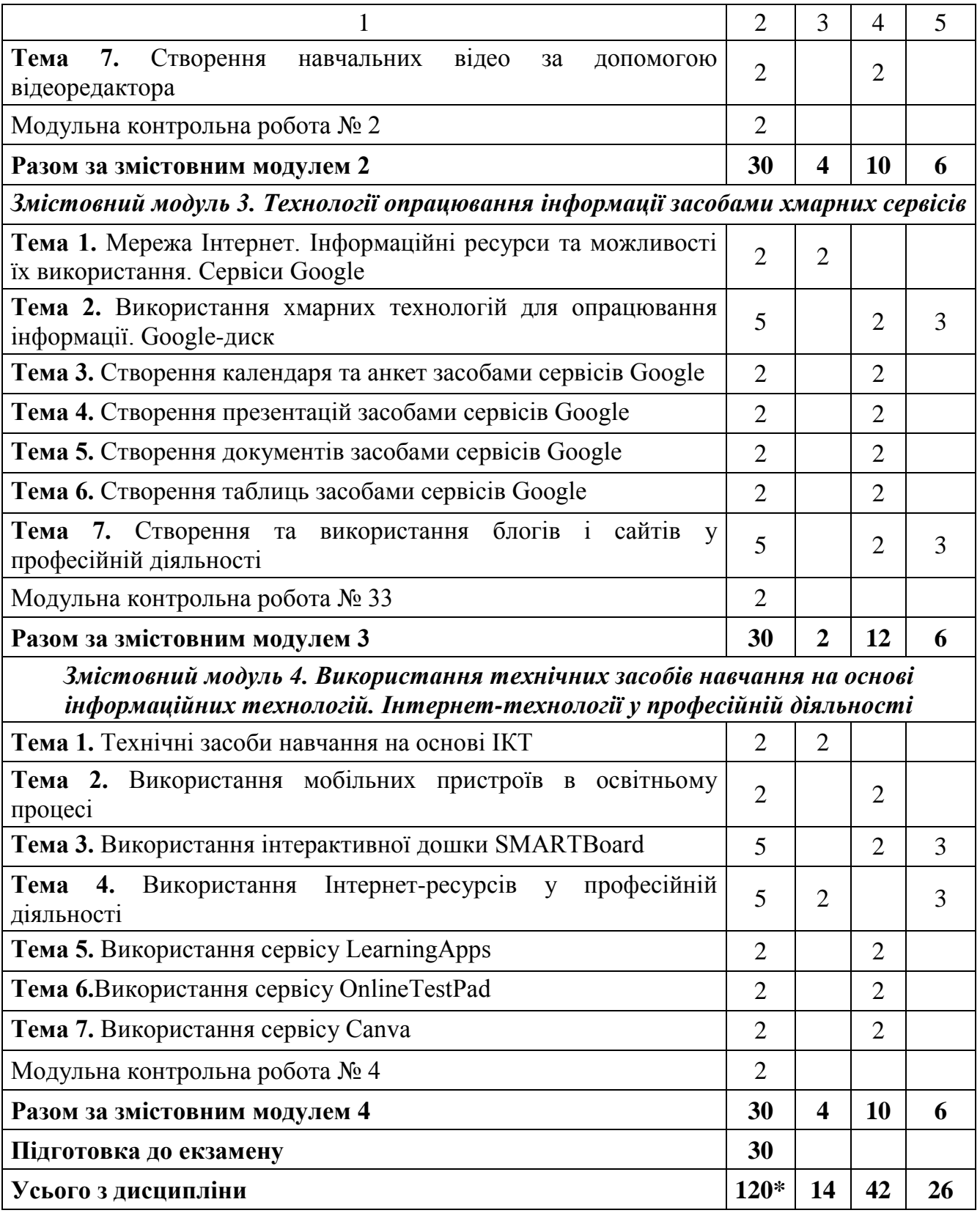

\* з урахуванням модульних контрольних робіт (8 год.) і підготовки до екзамену (30 год).

#### **5. Програма навчальної дисципліни**

#### *Змістовний модуль 1. Технології опрацювання інформації засобами програм MS Word та MS Excel*

**Тема 1.** Вступ. Правила ТБ. Інформаційні технології навчання.

Вступ. Правила техніки безпеки при роботі з ПК. Інформація. Інформаційна діяльність. Види та властивості інформації. Інформаційні системи. Інформаційні технології. Апаратне та програмне забезпечення комп'ютерних систем.

*Ключові слова: інформаційні технології; інформаційна система; комп'ютерна техніка; операційна система; персональний комп'ютер. Література: [1 - 3; 8 - 9].*

**Тема 2.** Опрацювання інформації та створення методичних і дидактичних матеріалів засобами програм MS Word та MS Excel.

Застосування можливостей текстового і табличного процесорів для створення методичних і дидактичних матеріалів.

*Ключові слова: текстовий процесор; табличний процесор; Word; Excel. Література: [1 - 5; 15 - 17].*

**Тема 3.** Використання текстового процесора MS Word у професійній діяльності.

Опрацювання інформації засобами програми MS Office Word. З'ясування методичних можливостей використання текстового редактора у навчальному процесі. Шаблони. Стилі. Форматування документів.

*Ключові слова:* текстовий процесор; формат; Word; шаблон; стиль. *Література: [1 - 3; 5; 15 - 17].*

**Тема 4.** Опрацювання навчальної інформації та створення дидактичних матеріалів в середовищі текстового процесора MS Word.

Створення тестового документа. Побудова таблиць та діаграм. Виконання обчислень у таблицях. Нестандартне застосування таблиць.

*Ключові слова: текстовий процесор; таблиці; Word. Література: [1 - 3; 5; 15 - 17].*

**Тема 5.** Вставлення і форматування графічних об'єктів в програмі MS Word.

Вставлення малюнків із колекції Microsoft. Вставлення малюнків із файлу. Взаємне розміщення зображення та тексту. Вставлення автофігур. Додавання об'єктів WordArt та SmartArt у створені дидактичні та методичні матеріали.

*Ключові слова: текстовий процесор; Word; зображення; рисунки; об'єкти.*

*Література: [1 - 3; 5; 15 - 17].*

**Тема 6.** Використання табличного процесора MS Excel у професійній діяльності.

Опрацювання навчальної інформації та створення дидактичних та методичних матеріалів засобами Microsoft Office Excel. Введення даних до електронних таблиць. Використання логічних операцій.

*Ключові слова: табличний процесор; обчислення; логічні операції. Література: [1 - 3; 4; 15 - 17].*

**Тема 7.** Використання можливостей програми MS EXCEL для створення дидактичних матеріалів.

Використання та створення сітки. Використання та створення шкали часу. Створення кросворда, тестових завдань. Обробка табличних даних.

*Ключові слова: сітка; кросворд; тест; елементи форми; обробка даних. Література: [1 - 3; 4; 15 - 17].*

## *Змістовний модуль 2. Технології опрацювання інформації засобами програм MS Publisher, MS PowerPoint та відеоредакторів*

**Тема 1.** Опрацювання інформації та створення дидактичних матеріалів засобами програм MS Publisher та MS PowerPoint.

Загальні відомості про програму MS Office Publisher. Напрямки використання програми MS Office Publisher. Програма створення презентацій Microsoft Office PowerPoint.

*Ключові слова: настільна видавнича система; публікація; презентація. Література: [1 - 3; 6; 15; 17].*

**Тема 2.** Створення інформаційного буклету та візитки за допомогою програми MS Publisher.

Аналіз ідей щодо використання публікацій для друку. Планування змісту та створення інформаційного буклету, візитки. Введення тексту, зображень. Створення, видалення, з'єднування та роз'єднування текстових рамок.

*Ключові слова: інформаційний буклет; візитка; публікація. Література: [1 - 3; 15; 17].*

**Тема 3.** Створення інформаційного бюлетеня за допомогою програми MS Publisher.

Аналіз ідей щодо використання бюлетеня в професійній діяльності. Планування змісту та створення бюлетеня. Обробка текстової інформації, зображень. Створення, видалення, з'єднування та роз'єднування текстових рамок.

*Ключові слова: інформаційний бюлетень; шаблон; публікація. Література: [1 - 3; 15; 17].*

**Тема 4.** Створення календаря з використанням можливостей програми MS Publisher.

Аналіз ідей щодо використання календаря в професійній діяльності. Планування змісту та створення календаря. Обробка інформації, зображень. Створення, видалення, з'єднування та роз'єднування текстових рамок.

*Ключові слова: календар; публікація; Publisher. Література: [1-3; 15; 17].*

**Тема 5.** Використання мультимедійних презентацій у професійній діяльності.

Опрацювання навчальної інформації навчальних матеріалів засобами Microsoft Office PowerPoint. Аналіз ідей щодо використання у навчальному процесі комп'ютерних презентацій MS PowerPoint. Класифікація презентацій. Вимоги до навчальних презентацій. Створення презентації.

*Ключові слова: PowerPoint; презентація; мультимедіа. Література: [1 - 3; 6; 15; 17].*

**Тема 6.** Використання відеоредактора у професійній діяльності.

Аналіз ідей щодо використання у навчальному процесі відео кліпів. Огляд програм для створення та обробки відео фільмів. Розробка сценарію відеокліпу (потокової презентації). Етапи створення відеокліпу. Імпорт існуючих файлів мультимедіа. Додавання титрів, переходів між відео.

*Ключові слова: відеокліп; відеоредактор; мультимедіа. Література: [1; 3].*

**Тема 7.** Створення навчальних відео за допомогою відеоредактора.

Створення відеокліпу. Імпорт існуючих файлів мультимедіа. Додавання титрів, переходів між відео. Редагування створеного відеокліпу Збереження проекту. Попередній перегляд проектів і кліпів. Монтаж кліпів.

*Ключові слова: відеокліп; відеоредактор; мултимедіа. Література: [1; 3].*

## *Змістовний модуль 3. Технології опрацювання інформації засобами хмарних сервісів*

**Тема 1.** Мережа Інтернет. Інформаційні ресурси та можливості їх використання. Сервіси Google.

Загальні відомості про мережу Інтернет. Інформаційні ресурси та можливості їх використання. Поняття хмарних технологій. Можливості хмарних технологій. Особливість хмарних обчислень. Сервіси Google.

*Ключові слова: Google; хмарні технології; хмарні сервіси; Інтернет. Література: [1 - 3; 7; 10; 14].*

**Тема 2.** Використання хмарних технологій для опрацювання інформації. Google-диск.

Огляд і характеристика основних сервісів Google. Робота з документами. Завантаження файлів у хмару. Робота із хмарним накопичувачем. Поняття про спільний доступ до документів.

*Ключові слова: Google Диск; хмарні технології. Література: [7; 10; 14].*

**Тема 3.** Створення календаря та анкет засобами сервісів Google.

Створення та налаштування календаря. Створення подій та запрошення гостей. Застосування Google форм в професійній діяльності. Створення та розсилка анкет. Поняття форми. Створення та налаштування форм для анкет та тестів. Створення анкети. Налаштування спільного доступу.

*Ключові слова: Google Календар; Google Форми; Google Диск. Література: [7; 10; 14].*

**Тема 4.** Створення презентацій засобами сервісів Google.

Створення Google презентацій, внесення даних, налаштування, спільне використання презентацій.

*Ключові слова: Google Презентації; Google Диск; мультимедіа. Література: [7; 10; 14].*

**Тема 5.** Створення документів засобами сервісів Google.

Створення документу засобами Google Документи, внесення даних, налаштування, спільне використання документів.

*Ключові слова: Google Документи; Google Диск; документ. Література: [7; 10; 14].*

**Тема 6.** Створення таблиць засобами сервісів Google.

Створення документу засобами Google Таблиці, внесення даних, налаштування, спільне використання таблиць.

*Ключові слова: Google Таблиці; Google Диск; електронні таблиці. Література: [7; 10; 14].*

**Тема 7.** Створення та використання блогів і сайтів у професійній діяльності.

Поняття блогу, сайту. Засоби для створення блогу, сайту. Створення блогу/сайту на обрану тему.

*Ключові слова: Google Сайти; блог; сайт; Google Диск. Література: [7; 10; 14].*

## *Змістовний модуль 4. Використання технічних засобів навчання на основі інформаційних технологій. Інтернет-технології у професійній діяльності.*

**Тема 1.** Технічні засоби навчання на основі ІКТ.

Засоби навчання. ТЗН. Сучасні комп'ютерні технології в освіті. Використання комп'ютерної техніки в освітньому процесі. Сучасні ТЗН.

*Ключові слова: технічні засоби навчання; інформаційні технології навчання.*

*Література: [1].*

**Тема 2.** Використання мобільних пристроїв в освітньому процесі.

Можливості використання мобільних пристроїв в освітньому процесі. Реалізація технології мобільного навчання. Організація оцінювання знань здобувачів освіти на основі використання мобільних пристроїв.

*Ключові слова: мобільні пристрої; мобільні додатки; освітній процес. Література: [1; 3].*

**Тема 3.** Використання інтерактивної дошки SMARTBoard.

Склад та можливості використання інтерактивного програмнотехнологічного навчального комплексу SMARTBoard. Увімкнення й налаштування комплексу SMARTBoard; дії з інструментами для роботи на інтерактивній дошці; дидактичні функції додатка SMARTNotebook; методика спільної роботи з офісними додатками персонального комп'ютера.

*Ключові слова: комплекс SMARTBoard, додаток SMARTNotebook. Література: [1; 3].*

**Тема 4.** Використання Інтернет-ресурсів у професійній діяльності.

Використання Інтернет-сервісів як потужного методичного та дидактичного інструментарію для організації навчального процесу, мотивації до оволодіння знаннями. Використання інтернет-ресурсів для створення мультимедійних дидактичних вправ. Розробка та зберігання інтерактивних завдань для перевірки та закріплення знань в ігровій формі, що сприяє формуванню пізнавального інтересу.

*Ключові слова: Інтернет; Інтернет-ресурс; ігрове навчання, дидактичні вправи.*

*Література: [7; 10 - 14].*

**Тема 5.** Використання сервісу LearningApps.

Можливості використання інтернет-ресурсів для створення мультимедійних дидактичних вправ. Розробка та зберігання інтерактивних завдань для перевірки та закріплення знань в ігровій формі.

*Ключові слова: Інтернет; Інтернет-сервіс; дидактичні вправи; LearningApps.*

*Література: [12].*

**Тема 6.** Використання сервісу OnlineTestPad.

Сучасний онлайн-сервіс OnlineTestPad. Можливості сервісу, доцільності його використання, режим доступу. Створення завдань для перевірки та закріплення знань.

*Ключові слова: онлайн-тест, онлайн-вправа, конструктор, статистика. Література: [13].*

**Тема 7.** Використання сервісу Canva.

Основні можливості та функції платформи Canva. Створення логотипу, анімованого логотипу, листівки за допомогою сервісу Canva. Створення постера, інтерактивної презентації за допомогою професійних макетів сервісу Canva.

*Ключові слова: логотип; Інтернет-сервіс; постер; презентація; Canva. Література: [11].*

## **6. Контроль навчальних досягнень**

## **6.1. Система оцінювання навчальних досягнень студентів**

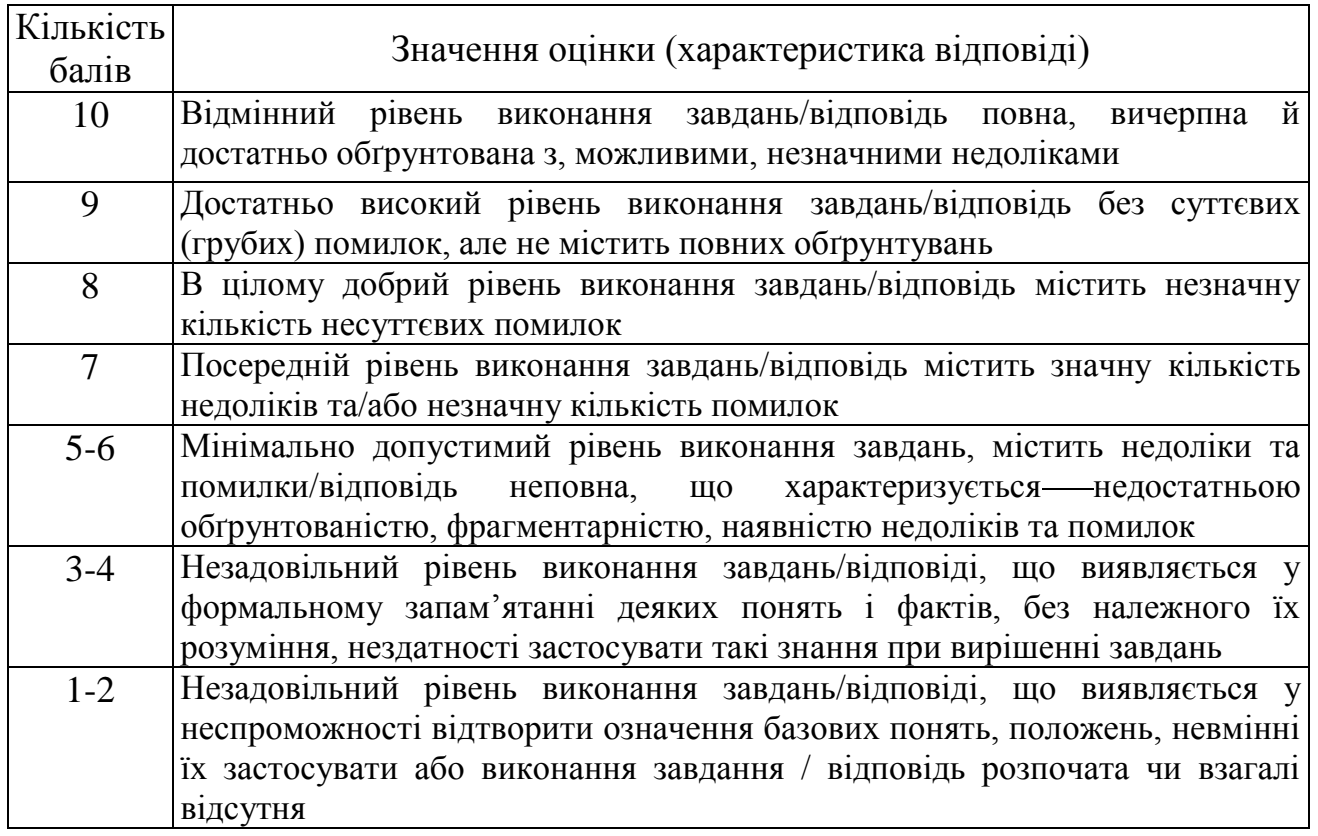

## **Критерії оцінювання виконання практичних робіт**

Оцінювання навчальних досягнень здійснюється за 100-бальною шкалою

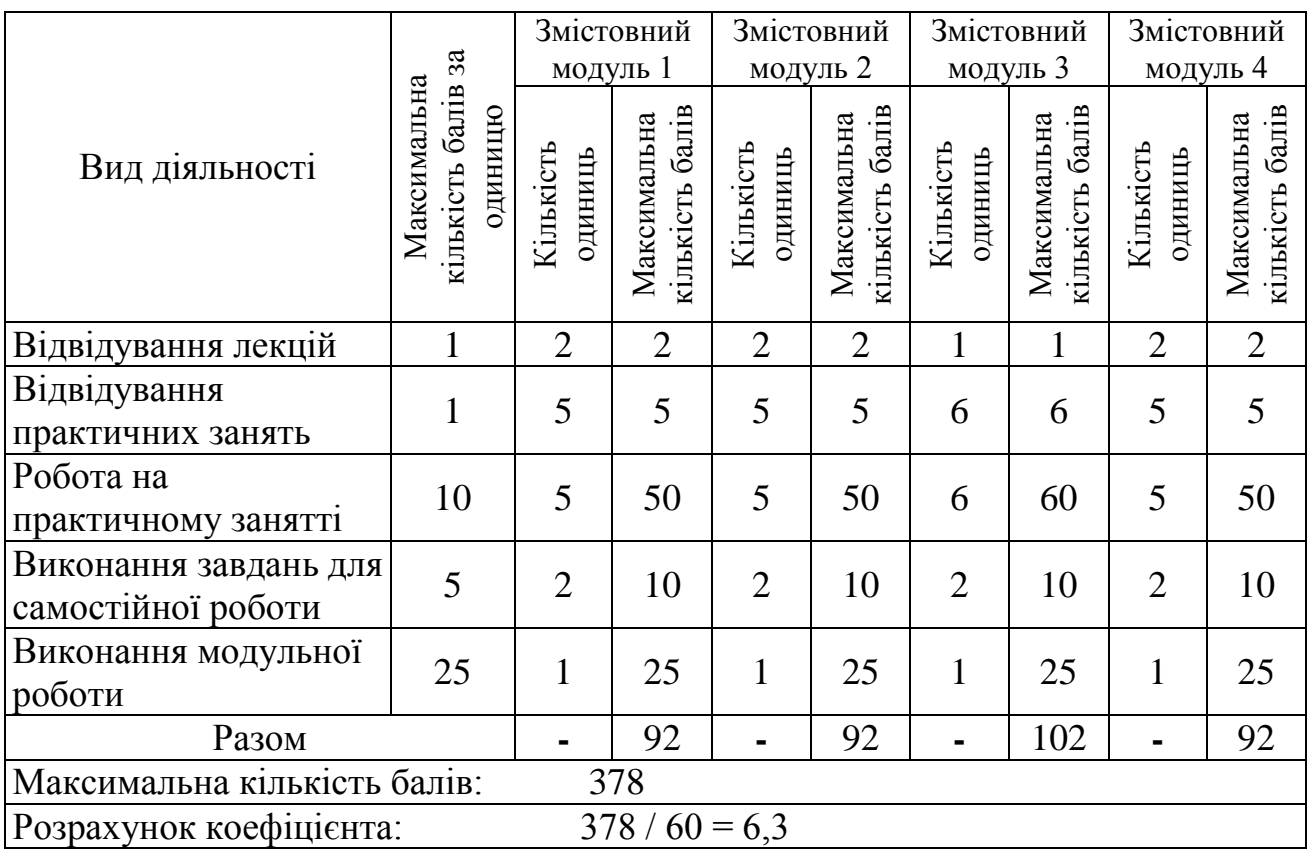

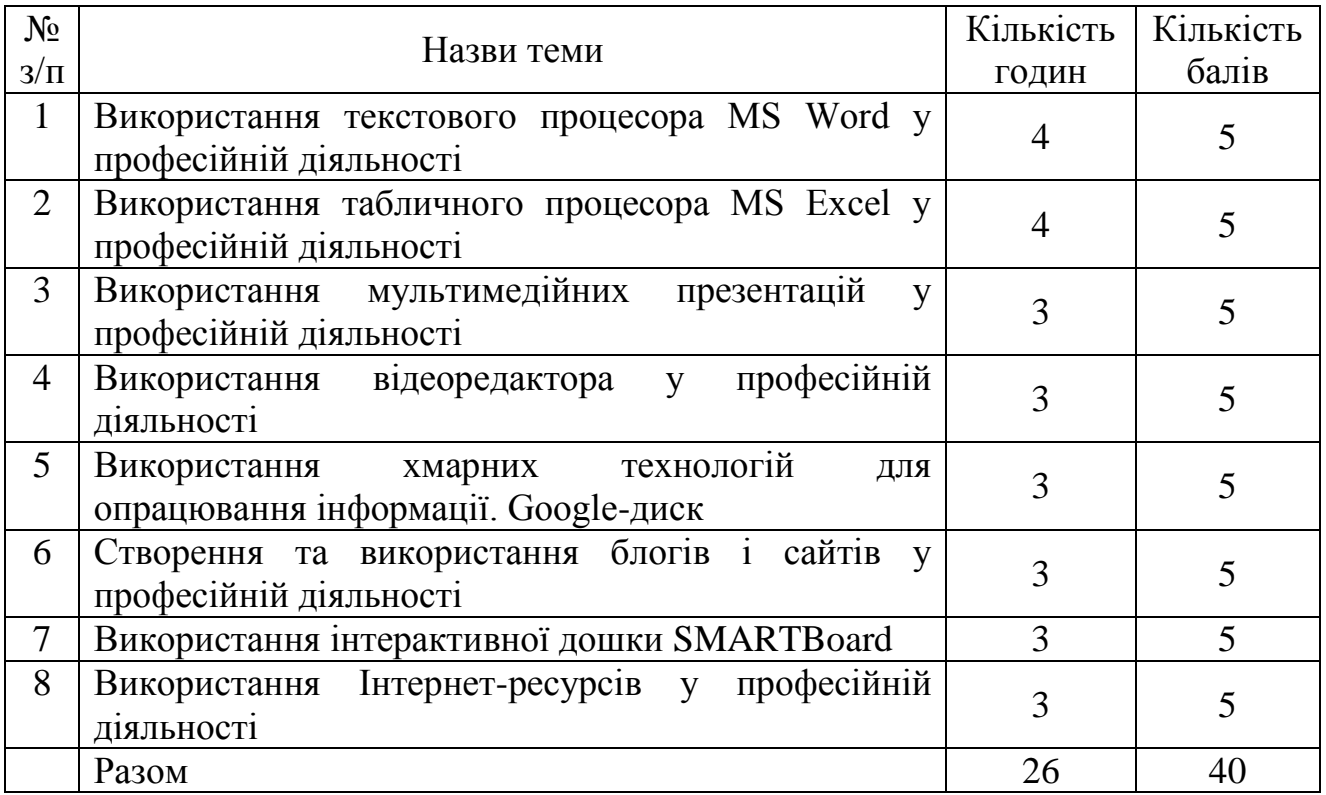

## **6.2. Завдання для самостійної роботи та критерії її оцінювання**

#### **Критерії оцінювання виконання самостійних робіт**

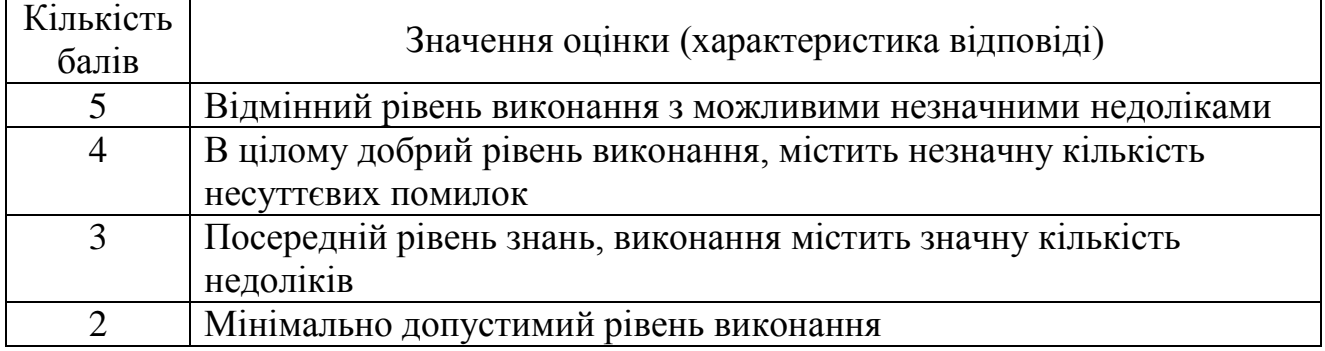

## **6.3. Форми проведення модульного контролю та критерії оцінювання**

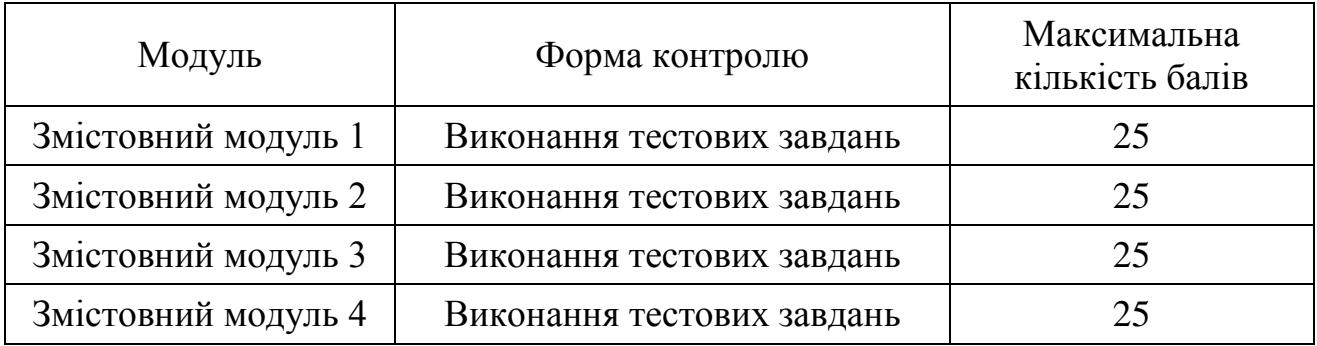

Модульний контроль проводиться у вигляді комп'ютерного тестування. Контрольна робота включає питання на вибір однієї правильної відповіді, множинний вибір, впорядкування, встановлення відповідності, з відкритою відповіддю. Кількість балів за модульний контроль виставляється автоматично тестовою програмою.

## **6.4. Форми проведення семестрового контролю та критерії оцінювання**

Форми проведення семестрового контролю – екзамен. Форма проведення контролю – комбінована.

Критерії оцінювання:

− виконання тестових завдань – 15 балів;

− виконання практичного завдання – 25 балів.

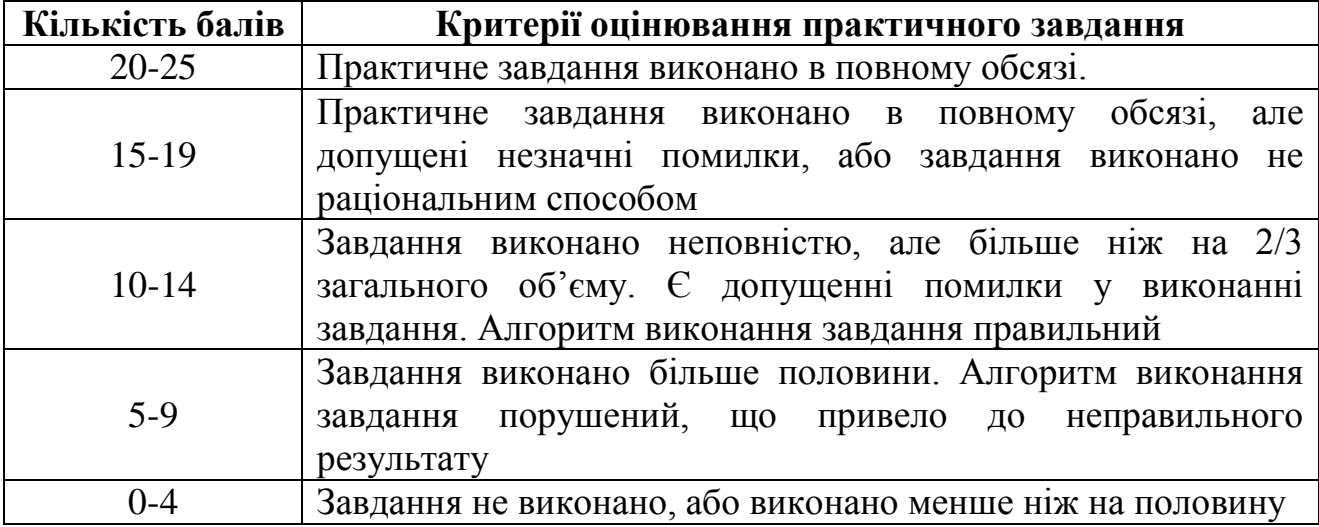

## **6.5. Шкала оцінювання**

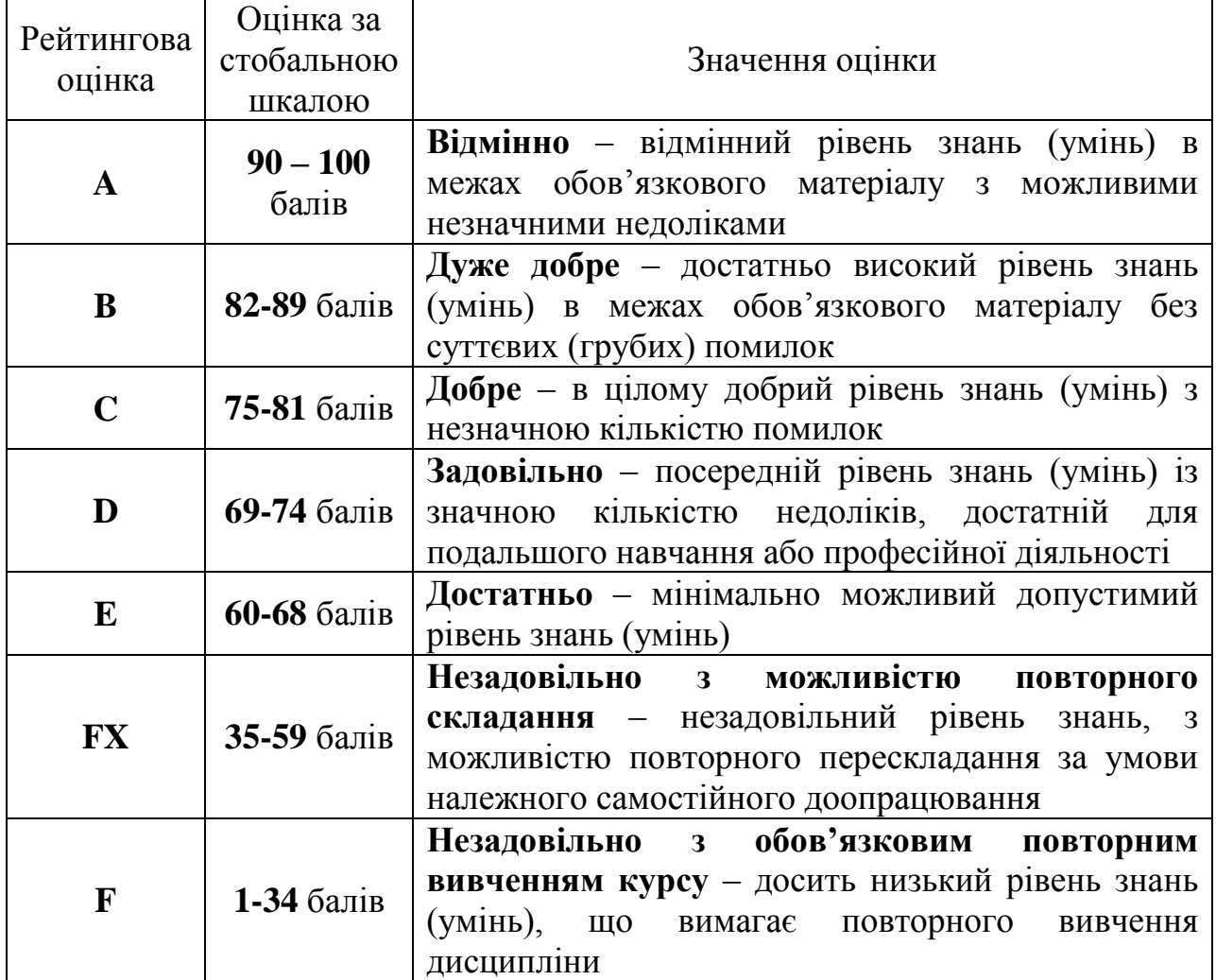

## **7. Навчально-методична карта дисципліни «Інформаційно-комунікаційні технології навчання, технічні засоби навчання»**

**Разом**: **120 год**., лекції – 14 год., практична робота – 42 год. самостійна робота – 26 год., модульний контроль – 8 год.,

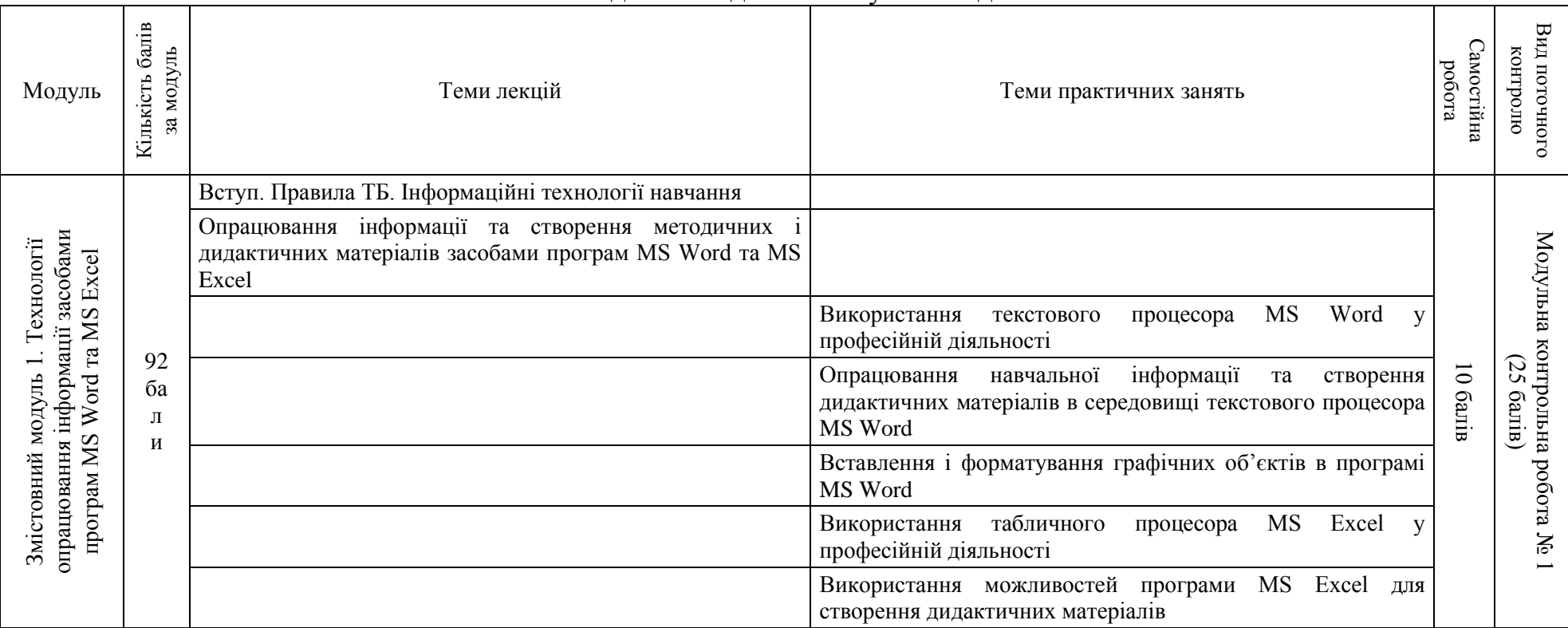

підготовка до екзамену – 30 год.

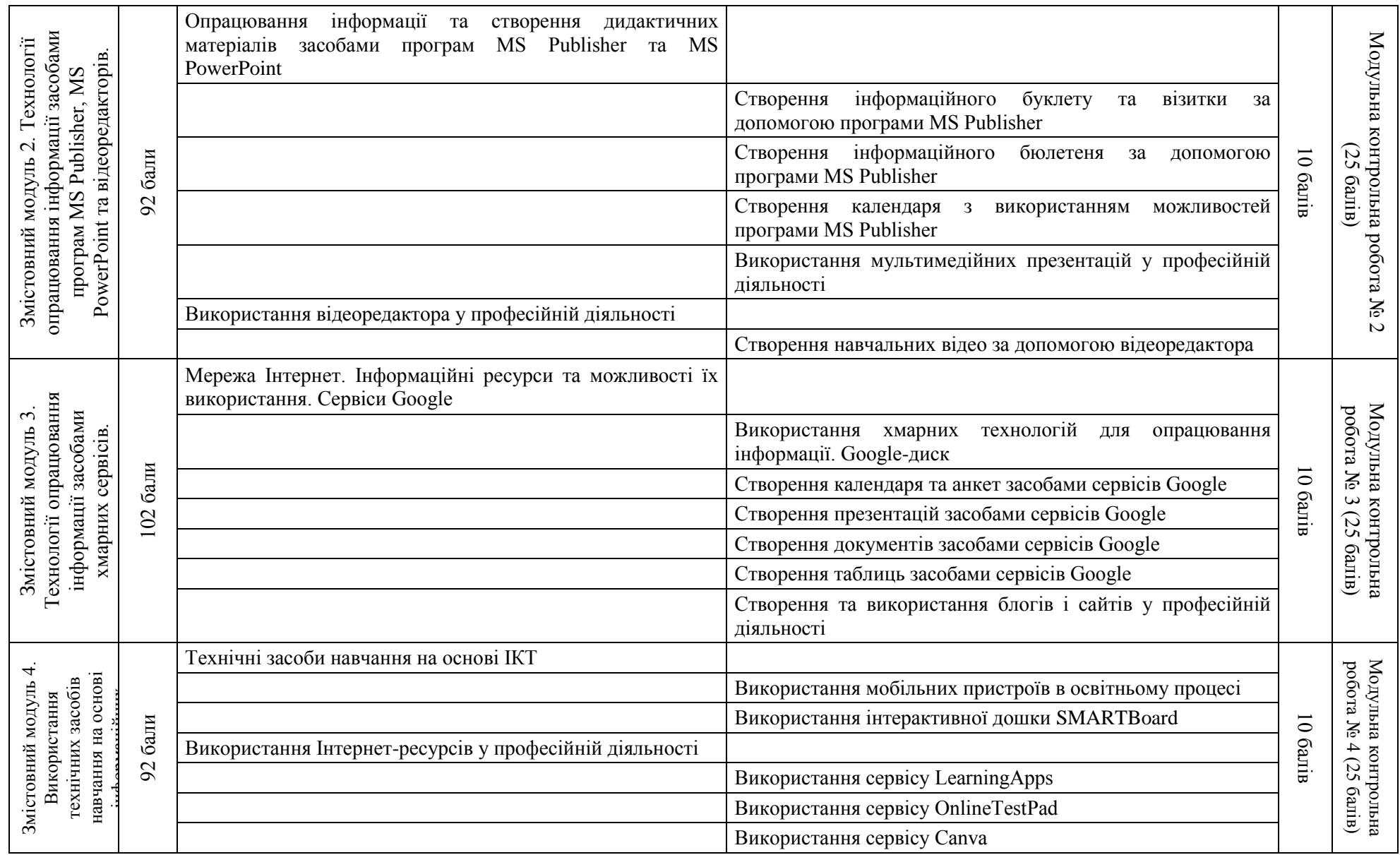

## **Основна (базова)**

1. Буйницька О. П. Інформаційні технології та технічні засоби навчання. К. : Центр учбової літератури, 2012. 240 с.

2. Вовкодав О. В., Ліп'яніна Х. В. Сучасні інформаційні технології : навч. посіб. Тернопіль: ТНЕУ, 2017. 550 с.

3. Морзе Н.В., ПіхО.З. Інформаційні системи. Навч. посіб. за наук. ред. Н.В. Морзе. Івано-Франківськ, «Лілея-НВ». 2015. 384 с.

4. Нелюбов В.О., Куруца О.С. Основи інформатики. Microsoft Excel 2016: навч. посібник. Ужгород: ДВНЗ «УжНУ», 2018. 58 с.

5. Нелюбов В.О., Куруца О.С. Основи інформатики. Microsoft Word 2016: електронний навч. посібник. Ужгород: ДВНЗ УжНУ, 2018. 96 с.

6. Нелюбов В.О., КуруцаО.С. Основи інформатики. Microsoft PowerPoint 2016: навч. посібник. Ужгород: ДВНЗ «УжНУ», 2018. 122 с.

## **Додаткова**

7. Левченко О.М., Шевченко О.М., Завадський І.О., Прокопенко Н.С. Основи Інтернету : Навч. посіб. 2-ге вид., допов. та дооп. К. : Вид. група BHV, 2009. 288 с.

8. Грицунов О.В. Інформаційні системи та технології : навч. посіб.; Харк. нац. акад. міськ. госп-ва. Х.: ХНАМГ, 2010. 222 с.

9. Павлишин В.А. Гліненко Л.К., Шаховська Н.Б. Основи інформаційних технологій і систем : підруч. Львів : Видавництво Львівської політехніки, 2018. 620 с.

10. Сокол І.М. Технологія Веб 2.0. Сайти, блоги, фотосесія, карти знань. К. : Шк.світ, 2011.128с.

## **Інформаційні ресурси**

1. Canva. URL : https://www.canva.com/uk.

2. LearningApps. URL :https://learningapps.org/.

3. OnlineTestPad.URL : https://onlinetestpad.com/ua

4. ДовідкаGoogle. URL : https://support.google.com/.

5. Навчальні курси Microsoft. URL : https://support.microsoft.com/ukua/training.

6. Онлайн курс "Word та Excel: інструменти і лайфхаки". URL : https://courses.prometheus.org.ua/courses/course-v1:DNU+PRIN-101+2017\_T1/about.

7. Центр довідки та навчання Office. URL : https://support.microsoft.com/uk-ua/office.